## **Download Free Photoshop Actions For Wedding Photography ((FREE))**

Installing Adobe Photoshop and then cracking it is easy and simple. The first step is to download and install the Adobe Photoshop software on your computer. After the installation is complete, you need to locate the installation.exe file and run it. Once the installation is complete, you need to locate the patch file and copy it to your computer. The patch file is usually available online, and it is used to unlock the full version of the software. Once the patch file is copied, you need to run it and follow the instructions on the screen. Once the patching process is complete, you will have a fully functional version of Adobe Photoshop on your computer. To make sure that the software is running properly, you should check the version number to ensure that the crack was successful. And that's it - you have now successfully installed and cracked Adobe Photoshop!

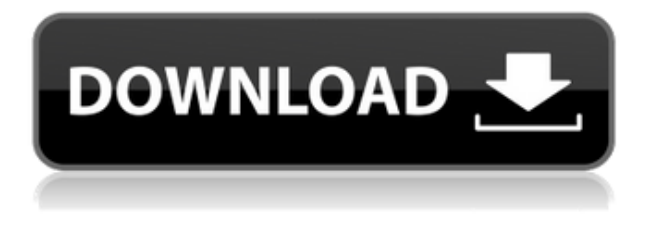

Most of these features will be familiar to avid photo editors who have developed with the previous versions of Photoshop. You power on the various Photoshop panels by pressing the Tab key, as shown in the edit screen of the Windows Start menu. The three main panels are explained below. In the Content panel, we can share our work, review it, and collaborate with others. One of the most compelling features of this panel is the ability to link to our project documents just as we did in previous versions. This enables friends, customers, and clients to get a hand-on look at our work as well as participate in our workflow. You don't have to be an expert to use this software; at its very best, Photoshop CC is intuitive and easy to use with the right set of tools and workflow. Learning Photoshop CC could take you a day or two, but soon you'll be

pouring yourself into a file and celebrating. In addition to the new features, Photoshop has updated its interface down to the foundations, which are new and stunning. It has also updated the direct sharing page so it's easier to get a Creative Cloud account from a disconnected computer. You can also now share Photoshop markup files. Adobe Lightroom is also improving its strategy. It has long made adjustments to RAW files directly in your social media platform of choice—and if you like it, you can continue working directly from your deviantArt or Instagram page, linking back to the original images. Without being an "elite" user of Lightroom, you can also continue operating without leaving the RAW processing world of your social media.

## **Download free Photoshop CS5License Key Windows 2022**

**What It Does:** The Halftone screen is a digital filtering effect that uses color information to create a pattern in an image. A halftone pattern (like the one in Breaking Bad) is a screen that maps color to a specific location in the image. The Design and Type tools in Photoshop allow you to create halftone screens to color or letterpress. You can also use them to cut shapes from and then combine them with other images in layers. When I first hit the ground in 2004, I had no talent or gifts to create anything. 30 seconds for me to input an image is what I can do. I was surprised to find that I can narrate to people my thought process of combining 2 objects. That's something that took me 3 months in Photoshop, by the way. I still vividly remember how I painstakingly put up to 20 masks together. You use the Pen tool to draw paths, making it easy to create masking, or clipping, layers. The Brushes palette gives you the widest range of brushstrokes available on the market. The inventive options that Adobe has added to the Brush

palette are just one of the reasons PS stands apart from the pack. **What It Does:** The Clone tool on its own is useful for painting, masking, moving and creating more copies of an image. It's a great way to merge duplicate layers or to apply a pattern to an image. **What It Does:** The Spot Healing tool lets you isolate and correct small spots of unwanted color or adjustment in your image. It's especially useful for correcting color problems caused by poor lighting. 933d7f57e6

## **Photoshop CS5 Download free CRACK 2022**

The Adobe Photoshop guidebook is a complete guide to the features of Photoshop. It will teach you the different types of layers, masks, blending modes, and blending filters, and you'll learn their uses. The book will teach you how to use Photoshop Elements, too. The Adobe Photoshop guidebook is your guide to the features of Photoshop. You'll learn what you need to know about layers, masks, blending modes, and filters. It's all happening in essential chapters, like "Working with Layers," "Layers: Aligning, Rasterizing, and Merging" and "Layers: Blending Masks." Every page of the book is packed with features and scenarios. You'll learn about layers, masks, blending modes, and filters, and get the info you need to know how to get the most out of Photoshop. You'll also learn how to use Photoshop Elements, too. For demonstration, watch a short video, find out how to showcase a video to your clients or find out how to create a cross-channel communications marketing plan implementable with content agencies: How to represent yourself with video . For more than 30 years, Photoshop's Dynamic Reflections feature has been a staple of its image editing tools for creating reflections to add to an image. Now Photoshop has extended its capabilities to enable you to create panoramic or kaleidoscopic reflections with the new Unflip Reflections Pro feature. One click, you can create unique geometric reflections on images. You can also use projected lighting to replace the traditional wet or dry glass reflections. The same Panoramic Reflections feature from Photoshop on the web will be available on the desktop App.

where can i download photoshop actions pioneer woman photoshop actions free download photoshop actions for wedding photographers free download professional wedding photoshop

actions free download skin retouch photoshop actions kit free download engrave photoshop actions kit free download photoshop actions pack free download photoshop download actions photoshop actions pack free download 2020 photoshop actions free download

Another mind-bending and highly revolutionary feature of Photoshop for the year ahead is that it comes with its own nondestructive Pick tool, which enables users to make changes to multiple layers in a single click, without having to paint over the entire image. In the past, making changes to multiple layers required a lot of painting over the image. Pick tool makes it simple and quick to make changes on multiple layers with one click. With the new feature, Photoshop now lets users edit their image with transparency. Making use of the alpha channels, you can create shapes and apply various filters on these shapes. Using this, you can use the standard paint and masks tools to edit your image. The new feature is installed in Photoshop Creative Cloud edition. The new feature allows for easy content creation in Photoshop. People have been working with nodes and groups since the past couple of years and now the new feature offers you that flexibility and lets you edit or create new nodes also. You can learn how to use this new feature if you visit the PhotoshopforAdobe.com page. https://www.adobe.com/yt/asset/photoshop-create-nodes/ Photoshop's interpretation of "photography" began as a way for commercial illustrators to create images for books, newspapers and magazines. In Adobe Photoshop, you can adjust color, contrast and other image properties; change the look and feel of an image; remove spots, wrinkles and shadows; and create effects such as blurs or drawings in the image. In Adobe Photoshop, you can also replace images with custom backgrounds and edit video files in the same way you get effects on images. In fact, Photoshop is available in instant-access editions that let you do most of what Trusted

Reviews editors do with on-screen editing technology.

The single page output, in which images appear on separate pages, is always a fantastic capability. If you are exporting a brochure to a website for example, you can import it in a separate page, with a header, side bar and footer. If you have the Elements Photoshop app, you can create a single page from a multipage file. The quality of this output still pales when it comes to the print-quality output you can achieve with a print shop. The new features are extensive and go beyond just the single-page output. You can, for example, have a single-page web gallery. Elements 20 includes many features that allow photographers and graphic designers to apply different effects to a set of images and create high-quality images all with a few clicks.

## Hey there,

Please take a minute and click the Thumbs Up. That will be the best way to support our website's efforts to bring quality posts. Thank you so much for your support. Would love to see you around. Due to its sheer size and complexity, loading and opening a complex project file can take a while. Even with the recent update, if you want to edit multiple files at once, it can take an extremely long time. Photoshop CS6 or later has introduced a new preset feature. The preset feature presets the most commonly used Photoshop or Photoshop Elements settings for a project saving you time when you open a new file. This feature is also helpful during the dialog-based workflow (e.g., opening the image, getting it ready for a print, and closing the image). Selecting a preset has the side effect of automatically applying the current Preset to the current part of the workflow. Some presets expire after a period of time, others are temporary. Presets can be saved as a new preset.

https://new.c.mi.com/my/post/468879/History Of Modern Europe Since 1789 By Vd [Mahajan\\_](https://new.c.mi.com/my/post/468879/History_Of_Modern_Europe_Since_1789_By_Vd_Mahajan_)

<https://techplanet.today/post/sundjerbobsveepizodesinhronizovano>

<https://techplanet.today/post/windows-7-loader-197-by-daz-eagerforcc-link>

[https://new.c.mi.com/ng/post/76071/Download\\_Filme\\_O\\_Patinho\\_Feio\\_Dublado\\_Extra\\_](https://new.c.mi.com/ng/post/76071/Download_Filme_O_Patinho_Feio_Dublado_Extra_Qualit) **Oualit** 

<https://techplanet.today/post/keygen-password-http-mydownzonecom-pwbk-hot> <https://techplanet.today/post/lumion-pro-101-best-crack-torrent-key>

<https://techplanet.today/post/3d-sexvilla-2-everlust-full-crack-free> <https://techplanet.today/post/asure-id-express-crack-47-best>

Photoshop is a powerful and popular photo editing software. It can help you to improve your quality of the images and create a variety of effects. This is the best photo editing software to create professional images. Photoshop CC 2017's interface can be customized to suit the user's preferences. The tool bar is customizable as well, allowing users to add and remove buttons and arrange the toolbar's items as they see fit. So the Photoshop can edit a large number of files but the tools which are used for Photo Editing are included. They include:

- Adjusting resolution
- Color Correction
- Rotate, Zoom, and skew
- Shadow and blur
- Gamma correction

The darkroom effects that we all love are also available in the **Photoshop** template. It is a great way to combine the editing into a single application. It is a handy way to make tonal adjustments to your image or to add any effects to your image. Photoshop is a professional tool for a professional designer. And there are some tools that are best when used for certain tasks. For example, the healing tool is used when you want to fix a specific area and make it look like it was never there. The healing tool is perfect for this kind of task. Photoshop CC allows you to easily customize your text in a simple matter. It provides easy access to tools and options related to the text, such as cropping, scaling, typography, and kerning. On the other hand, it also allows you to create a selection, or deselections, along with the text in a simple manner and then a color or gradient from the selected text.

<http://vereskriszta.com/?p=1>

<https://dialinh.com/photoshop-cs6-download-size-hot/>

[https://www.armerdo.com/wp-content/uploads/2022/12/Download-Adobe-Photoshop-20](https://www.armerdo.com/wp-content/uploads/2022/12/Download-Adobe-Photoshop-2020-version-21-License-Key-x3264-2022.pdf) [20-version-21-License-Key-x3264-2022.pdf](https://www.armerdo.com/wp-content/uploads/2022/12/Download-Adobe-Photoshop-2020-version-21-License-Key-x3264-2022.pdf)

<https://www.divinejoyyoga.com/wp-content/uploads/2022/12/rendar.pdf>

[http://www.giffa.ru/who/photoshop-cs6-download-kostenlos-deutsch-vollversion-update](http://www.giffa.ru/who/photoshop-cs6-download-kostenlos-deutsch-vollversion-updated/) [d/](http://www.giffa.ru/who/photoshop-cs6-download-kostenlos-deutsch-vollversion-updated/)

[http://www.servisfoundation.org/2022/12/24/photoshop-cs3-editing-software-free-downl](http://www.servisfoundation.org/2022/12/24/photoshop-cs3-editing-software-free-download-link/) [oad-link/](http://www.servisfoundation.org/2022/12/24/photoshop-cs3-editing-software-free-download-link/)

[https://society92101.com/wp-content/uploads/2022/12/Adobe\\_Photoshop\\_CC\\_2015.pdf](https://society92101.com/wp-content/uploads/2022/12/Adobe_Photoshop_CC_2015.pdf) [https://www.karnatakapucresult.in/wp-content/uploads/2022/12/Free-Adobe-Photoshop](https://www.karnatakapucresult.in/wp-content/uploads/2022/12/Free-Adobe-Photoshop-Latest-Version-Free-Download-HOT.pdf) [-Latest-Version-Free-Download-HOT.pdf](https://www.karnatakapucresult.in/wp-content/uploads/2022/12/Free-Adobe-Photoshop-Latest-Version-Free-Download-HOT.pdf) [https://multipanelwallart.com/2022/12/24/photoshop-2021-version-22-1-1-download-fre](https://multipanelwallart.com/2022/12/24/photoshop-2021-version-22-1-1-download-free-license-keygen-latest-release-2023/) [e-license-keygen-latest-release-2023/](https://multipanelwallart.com/2022/12/24/photoshop-2021-version-22-1-1-download-free-license-keygen-latest-release-2023/) <https://wblogin.com/wp-content/uploads/2022/12/chucval.pdf>

Adobe is a famous company for making different software. One of the prominent software is Photoshop (software), which is made from Adobe Systems. Adobe Photoshop is one of the well-known photo editing software. It has been developed for using on Mac and PCs. With the launch of **Photoshop on the web**, you can continue to use Photoshop as the primary means of producing professionalquality images and graphics, but now easily edit and published across the web. Edit your images on Photoshop on the web, then publish them to the web or an online site using the CS6 app. With incredibly fast performance, the combination of A-list design elements and advanced multimedia capabilities of Photoshop accelerates your web and mobile design workflow for an entirely new customer experience. After linking your Amazon account with Adobe Creative Cloud, you will be allowed to access your cloud libraries. So uploading your files to the remote site is no longer an issue. However you might face issues while downloading the files. So if you are uploading a lot of files at regular intervals then you can create a batch download from the Amazon site to save some time.

Create, edit, and output more than any other image editor. Photoshop has always been at the core of advanced graphics, and now it's built on top of the breakthroughs of the latest graphic hardware. Photoshop brings the power of this advanced hardware to your desktop. If you're looking for a compact portable speaker, the Amazon Echo is your best bet. You can use speakers built into your Amazon Echo to play music from your phone via Bluetooth. You can also use some of its sound-adjusting features, like beamforming, to focus sound where you want to hear it.